**WordConverterExe Product Key For PC**

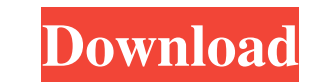

This is a self contained self extracted EXE This small and fast conversion tool has a simple and clean interface ActiveX Manager is a powerful multi-threaded Component Object Model (COM) application which is used to obtain information about Microsoft COM Components installed in your computer. The program is designed to be used for administrative purposes - to quickly view information about available COM components. The program can also be used to automatically download, install, uninstall and update COM components on your computer. ActiveX Manager supports ActiveX components for Microsoft Internet Explorer (IE) 5.01 and IE6, and OLE for Microsoft Office 2000 (MSO 2K) through MS Office 2002 (MSO). It also supports COM components for Microsoft Word (MSWORD 2K), MS Office 97 (MSO97), MS Office 2000 (MSO2K), MS Office XP (MSOXP), Microsoft Access (MSACCESS 98), Microsoft Excel (MSXLS 97, MSXLS 2000), Microsoft PowerPoint (MSPPT 2K) and Microsoft Visual Basic 6 (MSVBROWSER 6). It can also handle the following non-COM components: Windows Setup, Microsoft Windows Installer and SmartFTP ActiveX Manage is a powerful multi-threaded Component Object Model (COM) application which is used to obtain information about Microsoft COM Components installed in your computer. The program is designed to be used for administrative purposes - to quickly view information about available COM components. The program can also be used to automatically download, install, uninstall and update COM components on your computer. ActiveX Manager supports ActiveX components for Microsoft Internet Explorer (IE) 5.01 and IE6, and OLE for Microsoft Office 2000 (MSO 2K) through MS Office 2002 (MSO 2K) and MS Office 2003 (MSO 2K3). It also supports COM components for Microsoft Word (MSWORD 2K), MS Office 97 (MSO97), MS Office 2000 (MSO2K), MS Office XP (MSOXP), Microsoft Access (MSACCESS 98), Microsoft Excel (MSXLS 97, MSXLS 2000), Microsoft PowerPoint (MSPPT 2K) and Microsoft Visual Basic 6 (MSVBROWSER 6). It can also handle the following non-COM components: Windows Setup, Microsoft Windows Installer and SmartFTP ActiveX Manager is a powerful multi-threaded Component Object Model (COM) application which is used to obtain information about Microsoft COM Components installed

**WordConverterExe For Windows**

WordConverterExe Activation Code is a powerful and easy to use piece of software specifically designed to convert MS Word and Excel documents. Our file conversion software can be run from the command line allowing for use in batch files as well as launching programmatically from other programs. A tool like this can be very helpful when the native binary format of Word/Excel documents is not acceptable. CSV, HTML, RTF, and Text are amongst the favorite file formats our customers convert documents to. In addition to doing file conversion, Word Convert erEXE also adds features and basic data massaging methods to further enhance its usefulness. For example, whole directories and sub-directories of files may be specified to be converted. Furthermore, after conversion is done, special processing can be performed on the converted files. Some of these special processing methods include appending (concatenation) of all files converted, and removal of empty lines. HOW TO USECommonly, applications with a batch file execute an internal program that runs the file, but this is not very practical when the user needs to run a command at the command line.

This can be made easy with the usage of external programs. WordConverterExe is a powerful and easy to use

piece of software specifically designed to convert MS Word and Excel documents. Our file conversion

software can be run from the command line allowing for use in batch files as well as launching

programmatically from other programs. A tool like this can be very helpful when the native binary format of

Word/Excel documents is not acceptable. CSV, HTML, RTF, and Text are amongst the favorite file formats our customers convert documents to. In addition to doing file conversion, Word Convert erEXE also adds features and basic data massaging methods to further enhance its usefulness. For example, whole directories and sub-directories of files may be specified to be converted. Furthermore, after conversion is done, special processing can be performed on the converted files. Some of these special processing methods include appending (concatenation) of all files converted, and removal of empty lines. KEYMACRO Description: WordConverterExe is a powerful and easy to use piece of software specifically designed to convert MS Word and Excel documents. Our file conversion software can be run from the command line allowing for use in batch files as well as launching programmatically from other programs. A tool like this can be very helpful when the native binary format of Word/Excel 81e310abbf

WordConverterExe is a powerful and easy to use piece of software specifically designed to convert MS Word and Excel documents. Our file conversion software can be run from the command line allowing for use in batch files as well as launching programmatically from other programs. A tool like this can be very helpful when the native binary format of Word/Excel documents is not acceptable. CSV, HTML, RTF, and Text are amongst the favorite file formats our customers convert documents to. In addition to doing file conversion, Word Convert erEXE also adds features and basic data massaging methods to further enhance its usefulness. For example, whole directories and sub-directories of files may be specified to be converted. Furthermore, after conversion is done, special processing can be performed on the converted files. Some of these special processing methods include appending (concatenation) of all files converted, and removal of empty lines. Hey, how can i do to integrate version-number and build-number in my scripts? I have following versions : Code: svnversion.exe svn.exe svnversion.exe -r tagnumber svn.exe -r tagnumber svnversion.exe -r tagnumber -r svn.exe svn.exe -r tagnumber -r svnversion.exe svnversion.exe -r tagnumber -r svn.exe -r tagnumber svn.exe -r tagnumber -r svnversion.exe -r tagnumber svnversion.exe -r tagnumber -r svn.exe -r tagnumber -r svnversion.exe svn.exe -r tagnumber -r svnversion.exe -r svn.exe -r tagnumber -r svnversion.exe Can anybody tell me how to integrate this number in my script? We are developing an application to manage configuration of VMs in AWS and use TFS for version control. We would like to have the "Date" and the "Build Number" of the last committed version automatically inserted into the name of the file. I have written a function to get the time in file name. In Windows system I have converted the string to date. But I am getting a problem with date conversion in Linux system. I have tried to parse the date. But it is giving wrong output

**What's New In?**

The WordConverterExe program is a command line tool written in C#, and it allows you to convert Microsoft Word (docx) and Microsoft Excel (xlsx) files to a wide range of other formats. You can specify the format of the output file, or the conversion can occur without any formatting. WordConverterExe works on a list of individual files or folders and files can be selected on the fly. The program supports batch files (using the -b switch) and command line (using the -c switch). WordConverterExe can create a text file containing the text from the source file and a list of file names, without formatting ( -t switch) or with formatting ( -f switch). The text can be placed in a plain text file, CSV file, TXT file, HTML file, RTF file or an OLE object ( -o switch). WordConverterExe can take a copy of the original file ( -a switch) or a copy of a file that has been converted from the original ( -n switch) or overwrite the original file with the output file ( -w switch). Adobe Acrobat Reader DC, MS Word and Excel are trademarks of their respective companies and used with permission. Also note that although WordConverterExe can convert a wide range of file types, it is not a universal word processing/office document converter, and you should always verify that the output file type is compatible with the program used to view it. Examples: ========================= This is an example of a batch file, which converts three Word documents to plain text: WordConverterExe.exe -t text -f text -f txt -f csv -b \*.docx \*.docx \*.docx This is an example of a command line, which converts the.docx file in the current directory to the plain text.txt file in the current directory, and then overwrites the.docx file with the output.txt file: WordConverterExe.exe -t text -f txt -f csv -b \*.docx \*.docx \*.docx This is an example of a batch file, which converts.docx and.xlsx files in the current directory to HTML: WordConverterExe.exe -t html -f html -f txt -f csv -b \*.docx \*.docx \*.xlsx \*.xlsx This is an example of a command line, which converts.docx and.

This game is available on computers and Macs. Features: - Photo and Video tools, go through millions of photos and videos to find the one you want to play, or use the Photo Editor tool to create and edit your own. - Video Editor tools, turn videos from your photo library into beautiful movies. - Facebook post creator, write posts and add video easily. - Create a podcast, record your voice, and share it. - Share media with your friends. - Search media through friends.

## Related links:

arblo.com/wp-content/uploads/2022/06/ottkell.pdf /greenearthcannaceuticals.com/wp-content/uploads/2022/06/Mofiki\_039s\_AutoClicker\_Premium.pdf <https://www.thelalitas.com/wp-content/uploads/2022/06/regycel.pdf> rps://officinameroni.com/wp-content/uploads/2022/06/amerqua.pdf <https://kidswheelsllc.com/wp-content/uploads/2022/06/InTune.pdf> ://www.allstartravelturkey.com/wp-content/uploads/CapsLock\_Indicator.pdf lhodobrasil.org/wp-content/uploads/2022/06/gemlat.pdf [https://bestasmrever.com/wp-content/uploads/2022/06/Vehicle\\_Maint\\_Log.pdf](https://bestasmrever.com/wp-content/uploads/2022/06/Vehicle_Maint_Log.pdf) ://stroy-glavk.ru/wp-content/uploads/2022/06/dislzito.pdf ://ledlights.blog/wp-content/uploads/2022/06/JMount.pdf